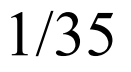

# **Kapitola III. Kapitola III. Lexikální analýza: Lexikální analýza: Návrh**

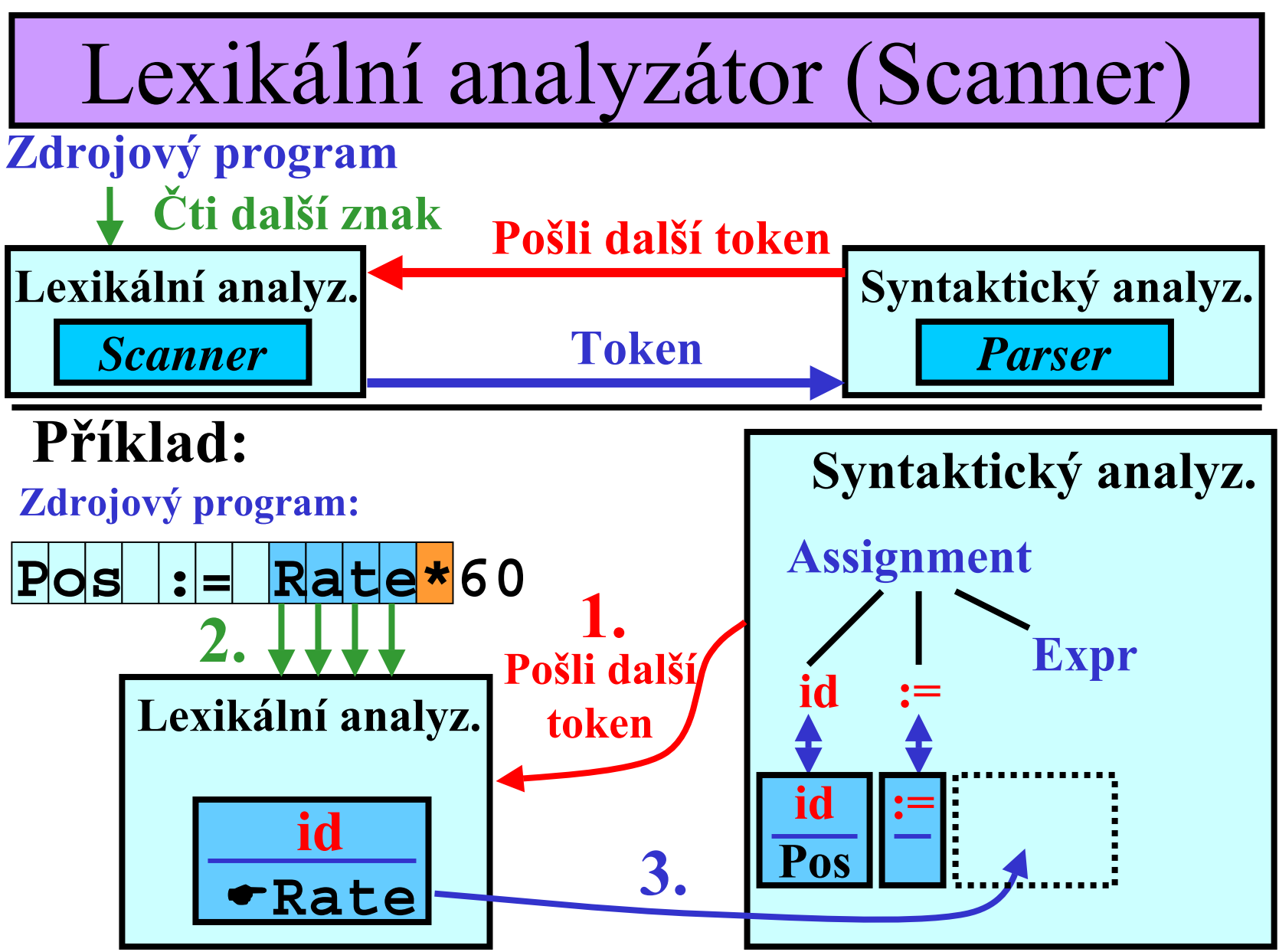

# Scanner: Činnost

### **Hlavní činnost**

- •rozpoznání a klasifikace lexémů
- reprezentace lexému pomocí tokenu

### **Další činnosti**

- •• odstranění komentářů a "prázdných míst"
- •komunikace s tabulkou symbolů

### **Vztahkmodelům pro regulární jazyky:**

- •**Regulární výrazy** specifikují lexémy
- Na **DKA** je založena implementace

Rozpoznávání lexém ů pomocí DKA 1/2

**1)** Rozpoznávání jednotlivých lexém ů pomocí DKA: **Příklad:**

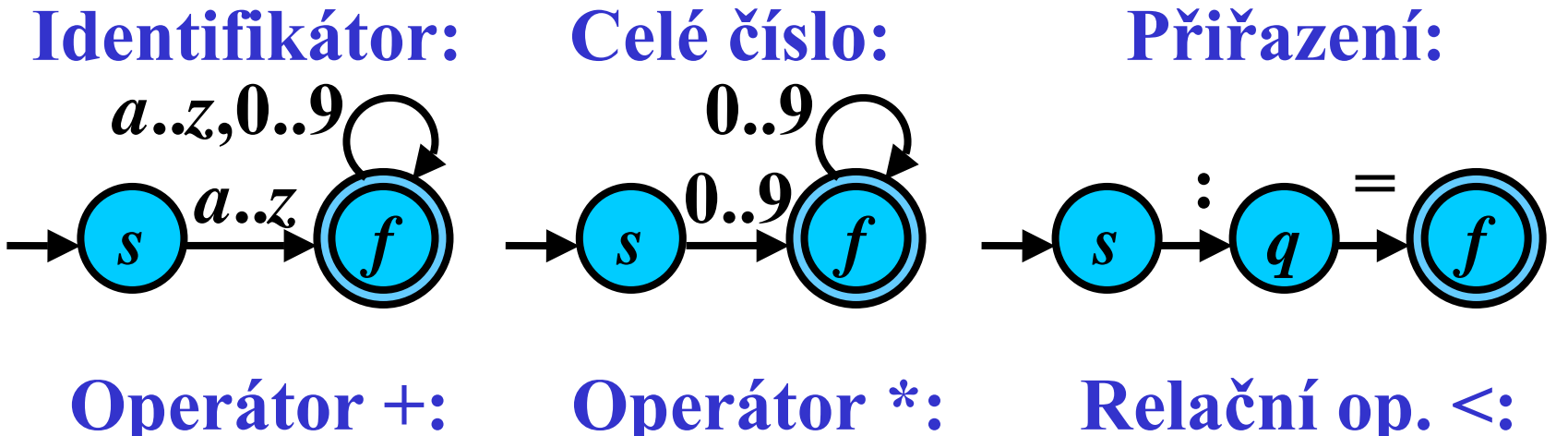

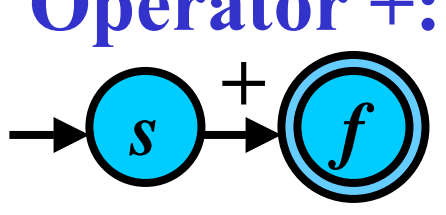

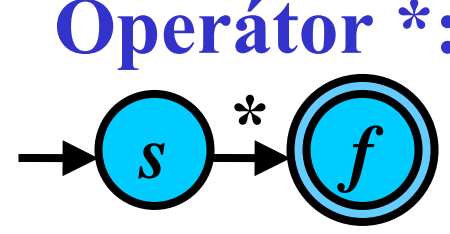

*s*

**<**

*s*

Relační op.  $\ll$ :

*q*

**<**

**>**

*f*

*f*

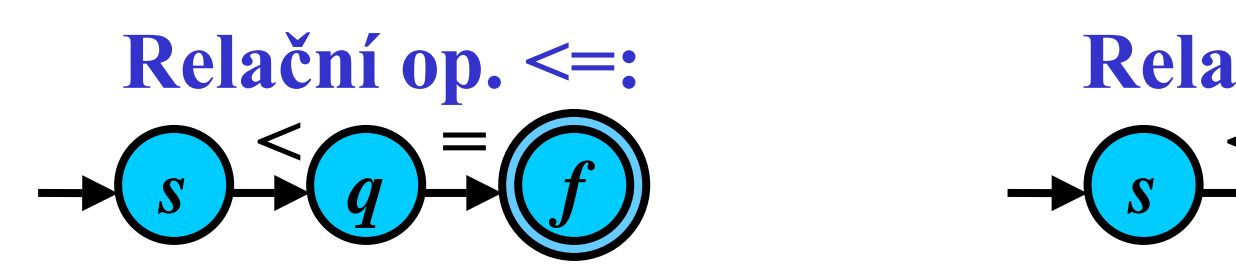

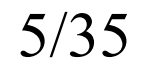

### Rozpoznávání lexémů pomocí DKA 2/2

**2)** Konstrukce KA, který rozpoznává všechny lexémy:

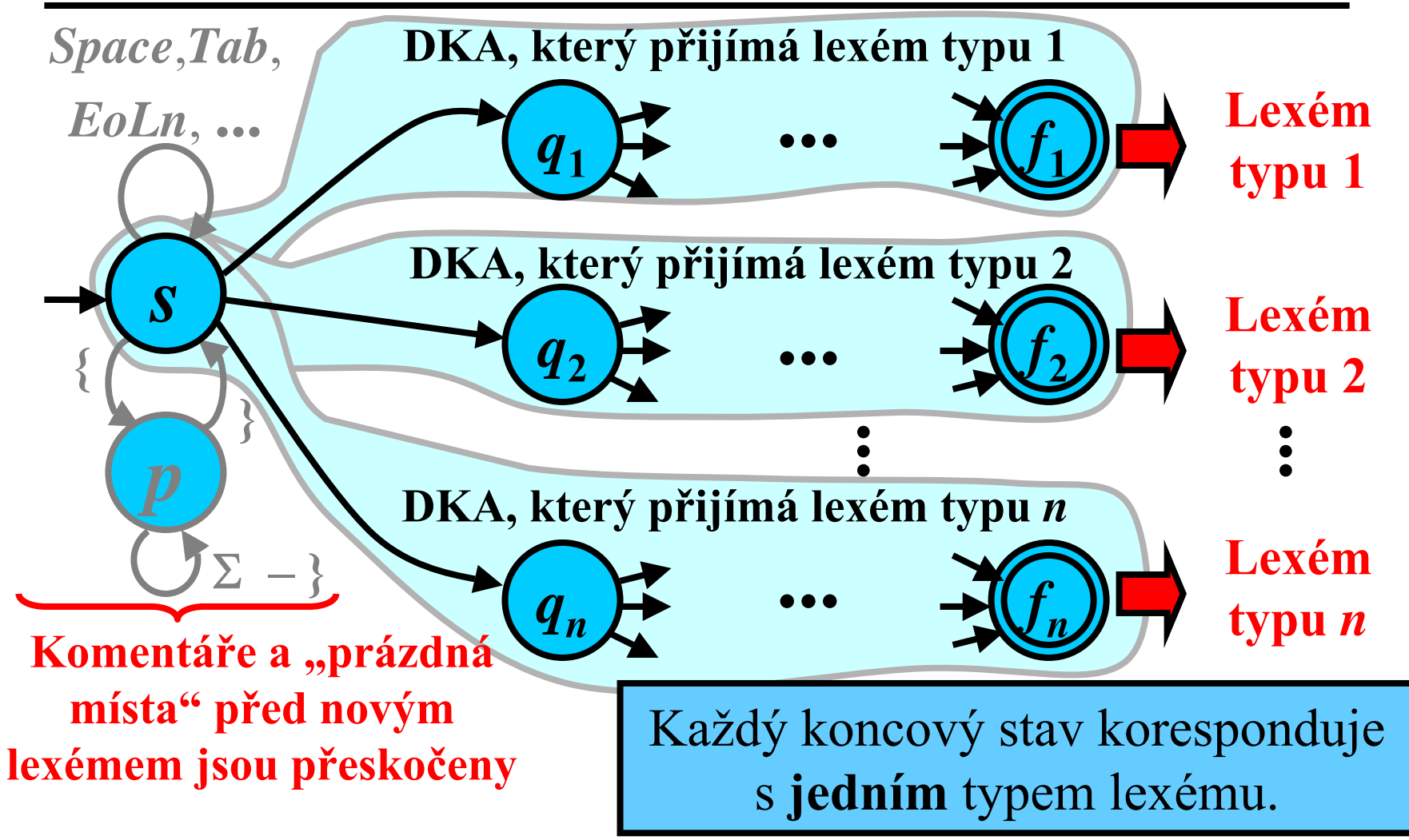

### DKA přijímací lexémy: Příklad 1/2

· KA, který přijímá následující lexémy: identifikátory, celá čísla,  $:=, +, *, <, < =, <\rangle$ 

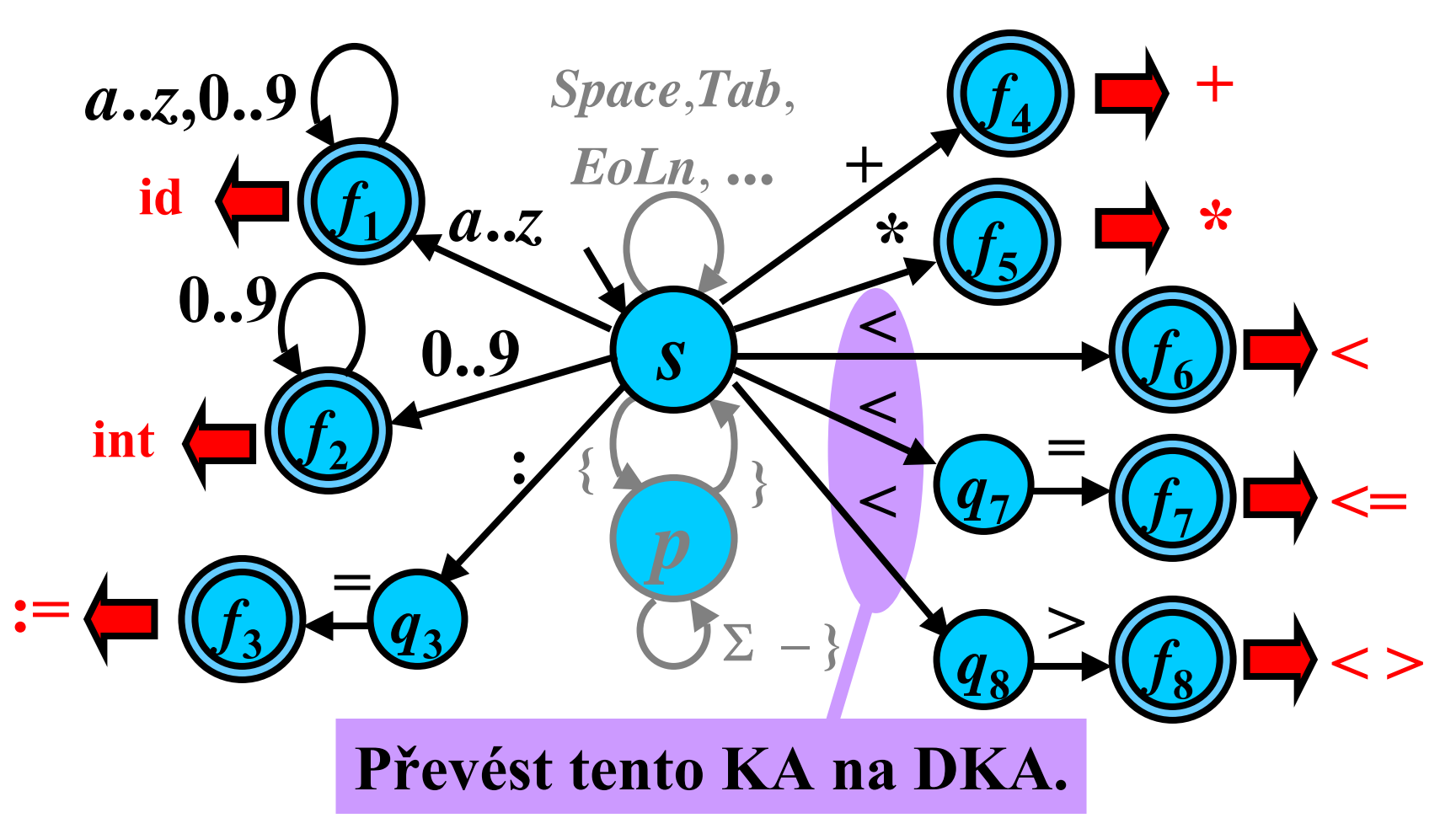

### DKA přijímací lexémy: Příklad 2/2

· Ekvivalentní DKA: identifikátory, celá čísla,  $:=, +, *, <, <=, <>$ 

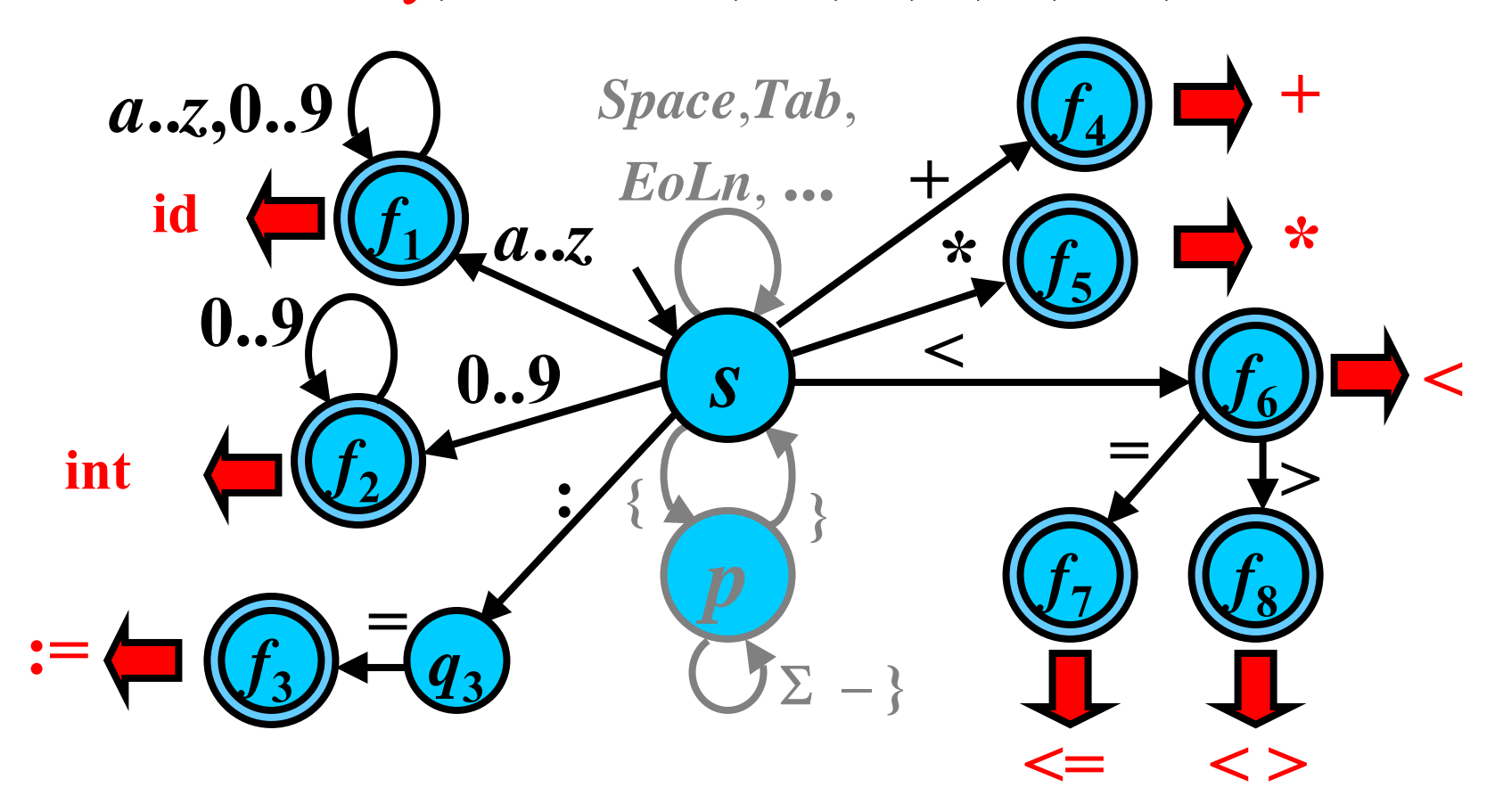

# Algoritmus: Určení typu lexému

- **Vstup:** DKA *M* rozpoznávající lexémy
- **Výstup:** typ lexému
- **Metoda:**
- **while** *a* je další znak ze zdrojového programu **and** *M* <sup>m</sup>ůže udělat přechod se symbolem *<sup>a</sup>* **do:**
	- přečti *<sup>a</sup>*
	- udělej přechod v *M* pro symbol *<sup>a</sup>*
- **if** *M* je v koncovém stavu **then** urči typ lexému, který koresponduje danému koncovému stavu
	- **else** zahlas chybu (napiš zprávu atd.)

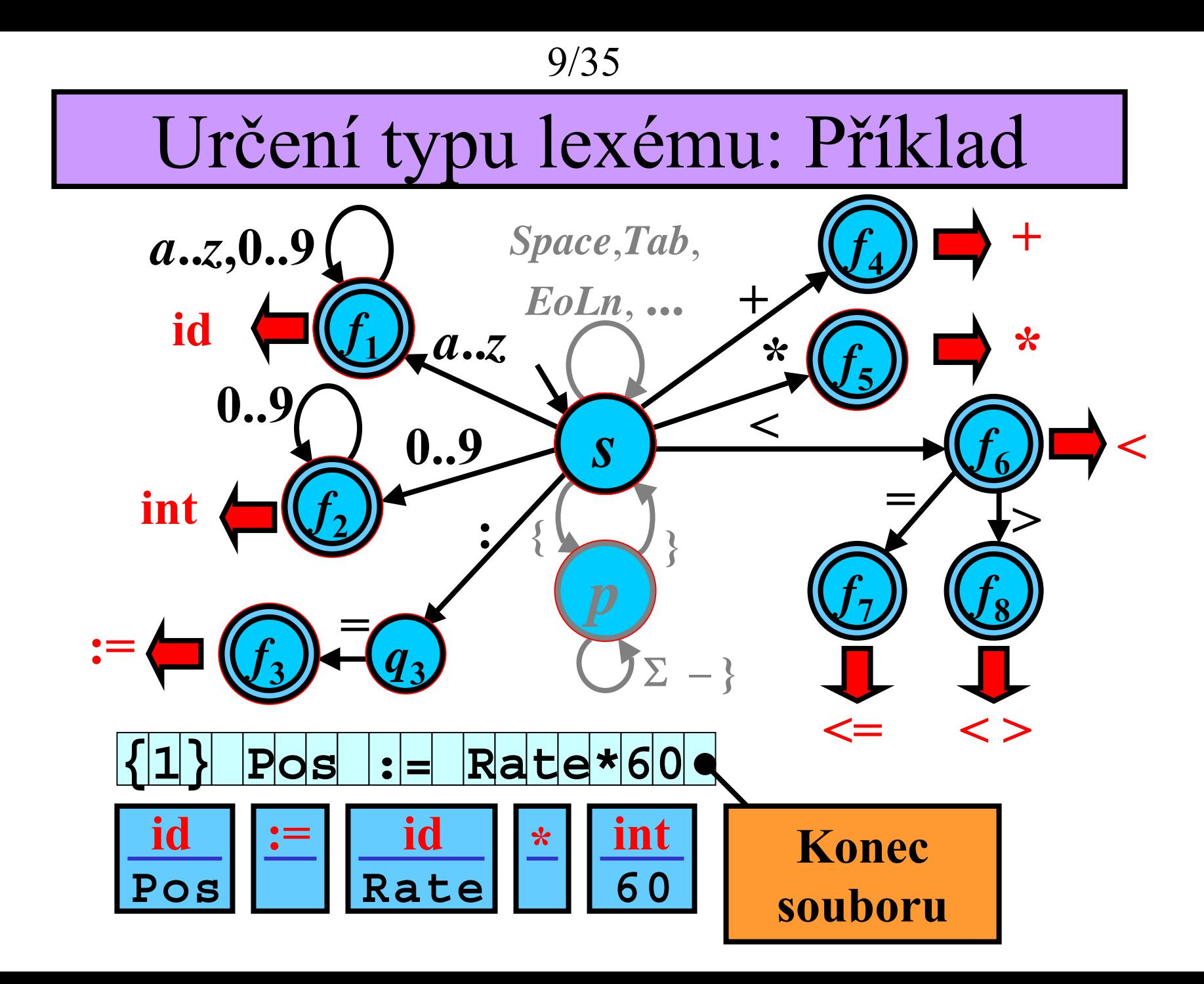

### Implementace DKA 1/10

**procedure get\_Next\_Token(var TOKEN: ....);**

```
... {deklarace, ...}
str := '';
                                {
čtený 
řet
ězec}
state := S:
                                 := S; {aktuální stav}
repeat 
  symbol = getchar();
                                {
čtení dalšího znaku}
  case state of
    s : begin
                                 {po
čáte
ční stav
}
           if symbol in ['a'..'z'] then
           begin
              state:= f1
; {identifikátor}
              str := symbol;
           end elsea..
z
                                 f_{\rm 1}sida..
z,0..9
```
### Implementace DKA 2/10

case state of

s : begin

 $\bullet\qquad\bullet\qquad\bullet$ 

{počáteční stav}

```
if symbol in ['0'..'9'] then
begin
  state:= f2; {celé číslo}
  str := symbol;end else
```
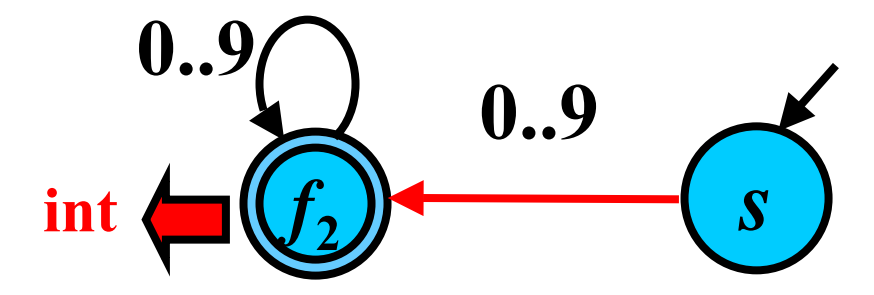

### Implementace DKA 3/10

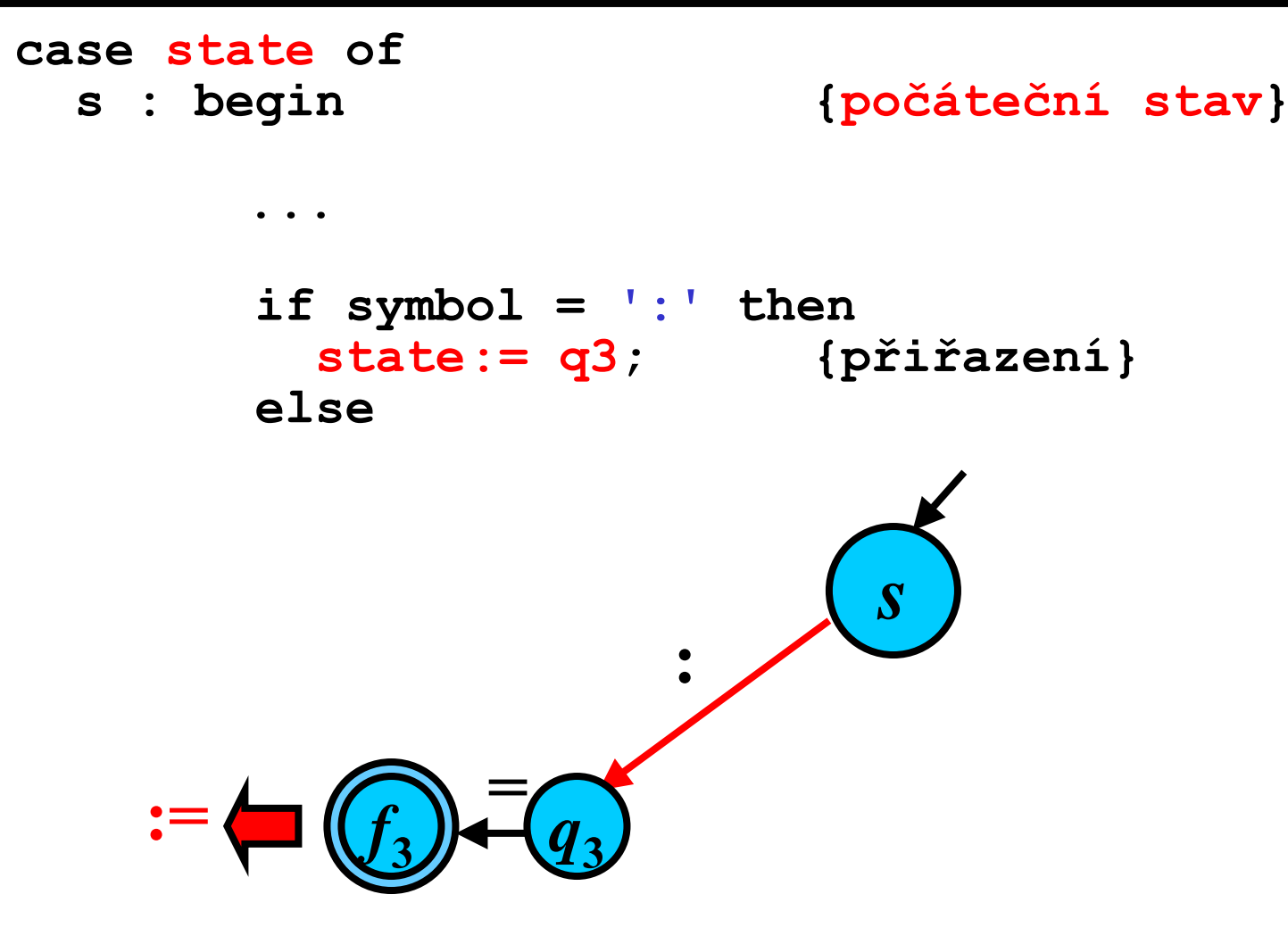

```
13/35
```
### Implementace DKA 4/10

```
case state of
 s : begin
                             {po
čáte
ční stav
}
        ...
        if symbol = '+' then
        begin
          TOKEN:= ADDITION
;
          break;
        end elseif symbol = '*' then
        begin
          TOKEN:= MULTIPLICATION
;
          break;
        end elsesf4++f
                                      *5*
```

```
14/35
```
### Implementace DKA 5/10

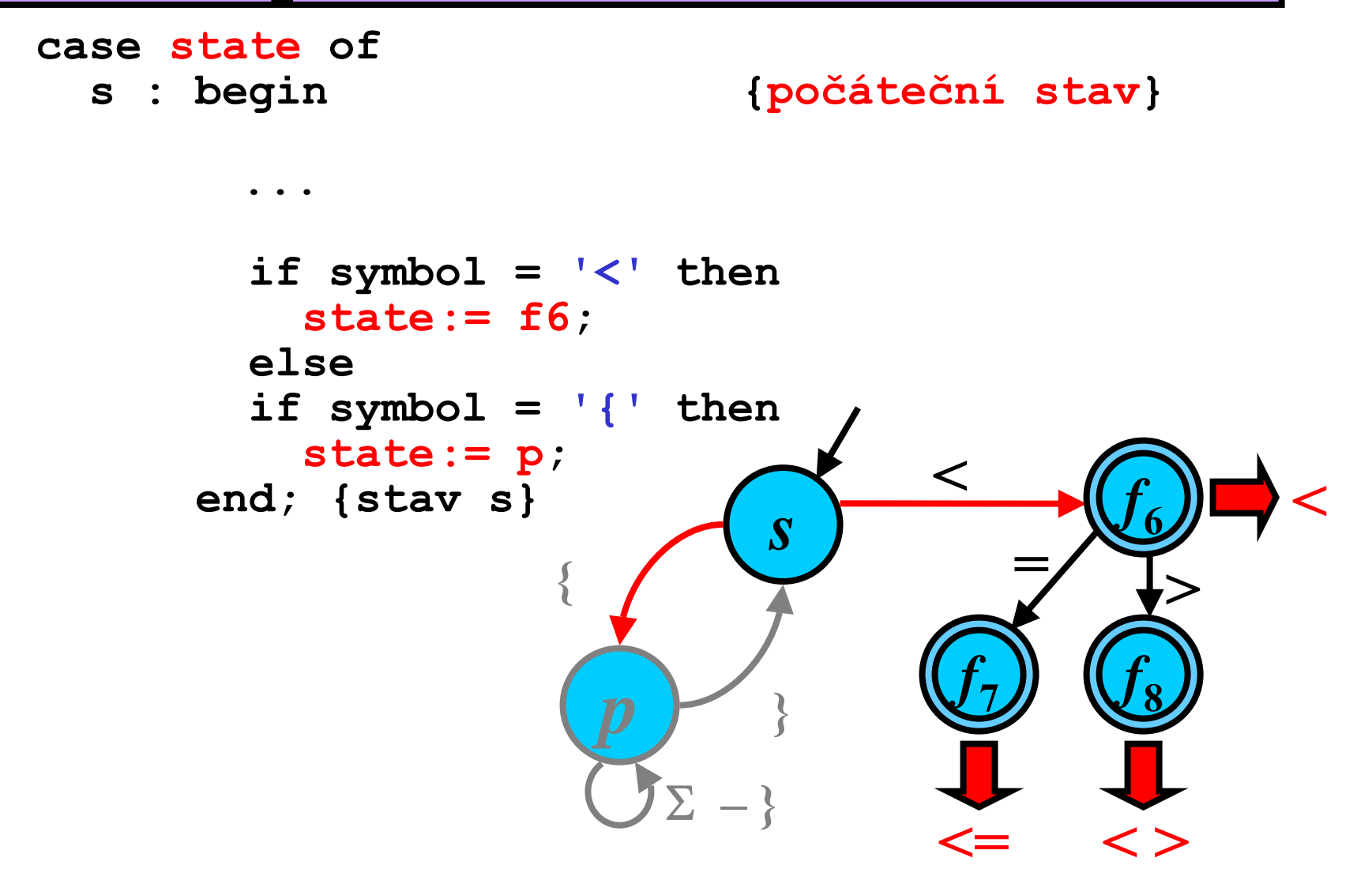

```
15/35
```
### Implementace DKA 6/10

```
case state of
  ...
 f1: begin
                             {identifikátor
}
        if symbol in ['a'..'z', '0'..'9'] then
          str := str
+ symbol;
        else begin
          ungetchar(symbol); {návrat znaku}
          if is_keyword(str) then {klí
čové slovo}
             TOKEN := get_keyword(str)
;
          elseTOKEN := IDENTIFIER;
          break;
        end;
      end; {stav
f1}
                                       a..
z
                                f_1sidentifier
                  a..
z,0..9
```

```
16/35
```
### Implementace DKA 7/10

```
case state of
  ...
 f2: begin
                             {celé 
číslo
}
        if symbol in ['0'..'9'] then
          str := str
+ symbol;
        else begin
          ungetchar(symbol); {návrat znaku}
             TOKEN := INTEGER
;
             {p
řevod hodnoty str na integer}
          break;
        end;
      end; {stav
f2}
                               f
                                             s20..9
                                     0..9
                   integer
```
### Implementace DKA 8/10

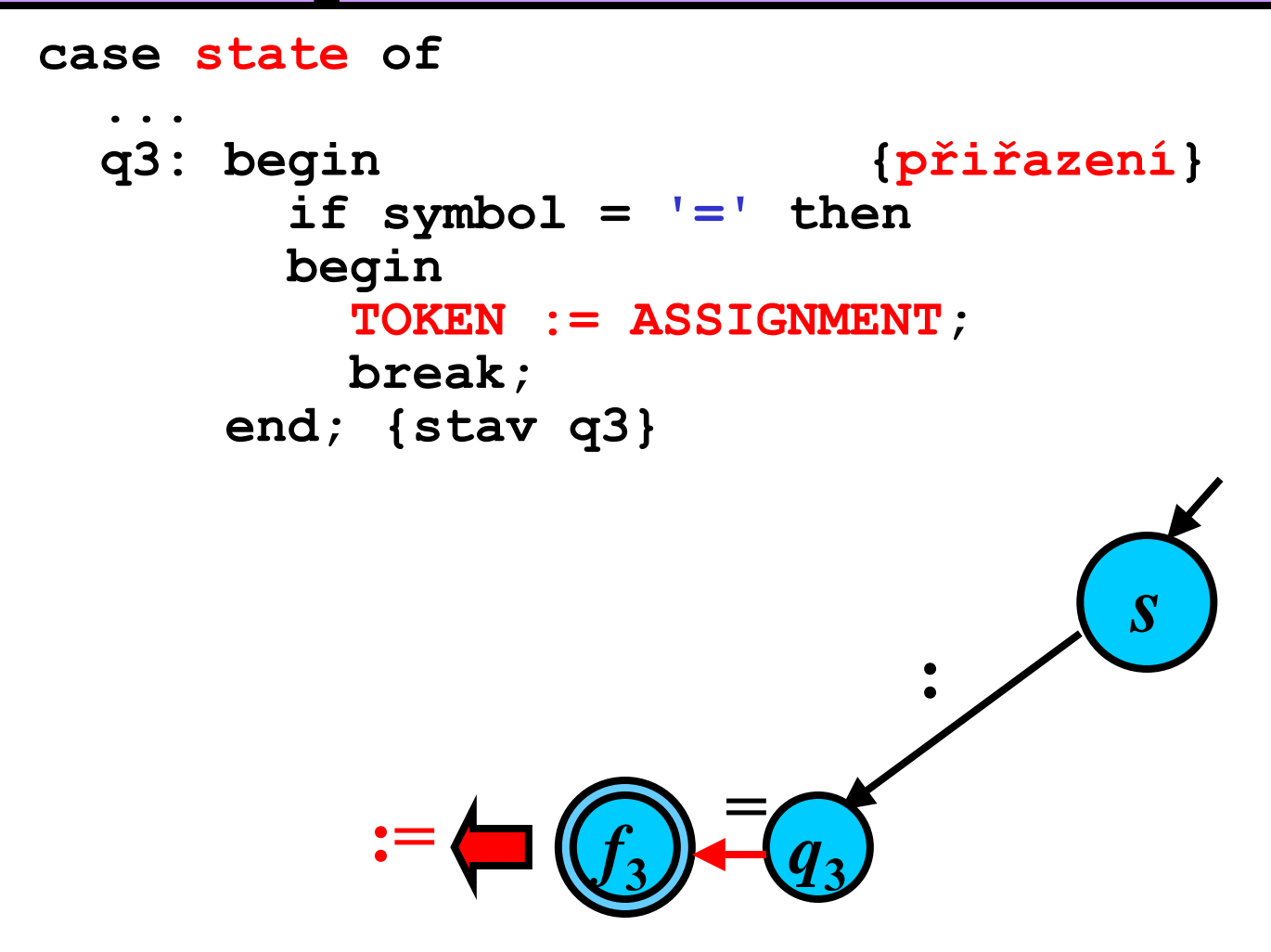

```
18/35
```
### Implementace DKA 9/10

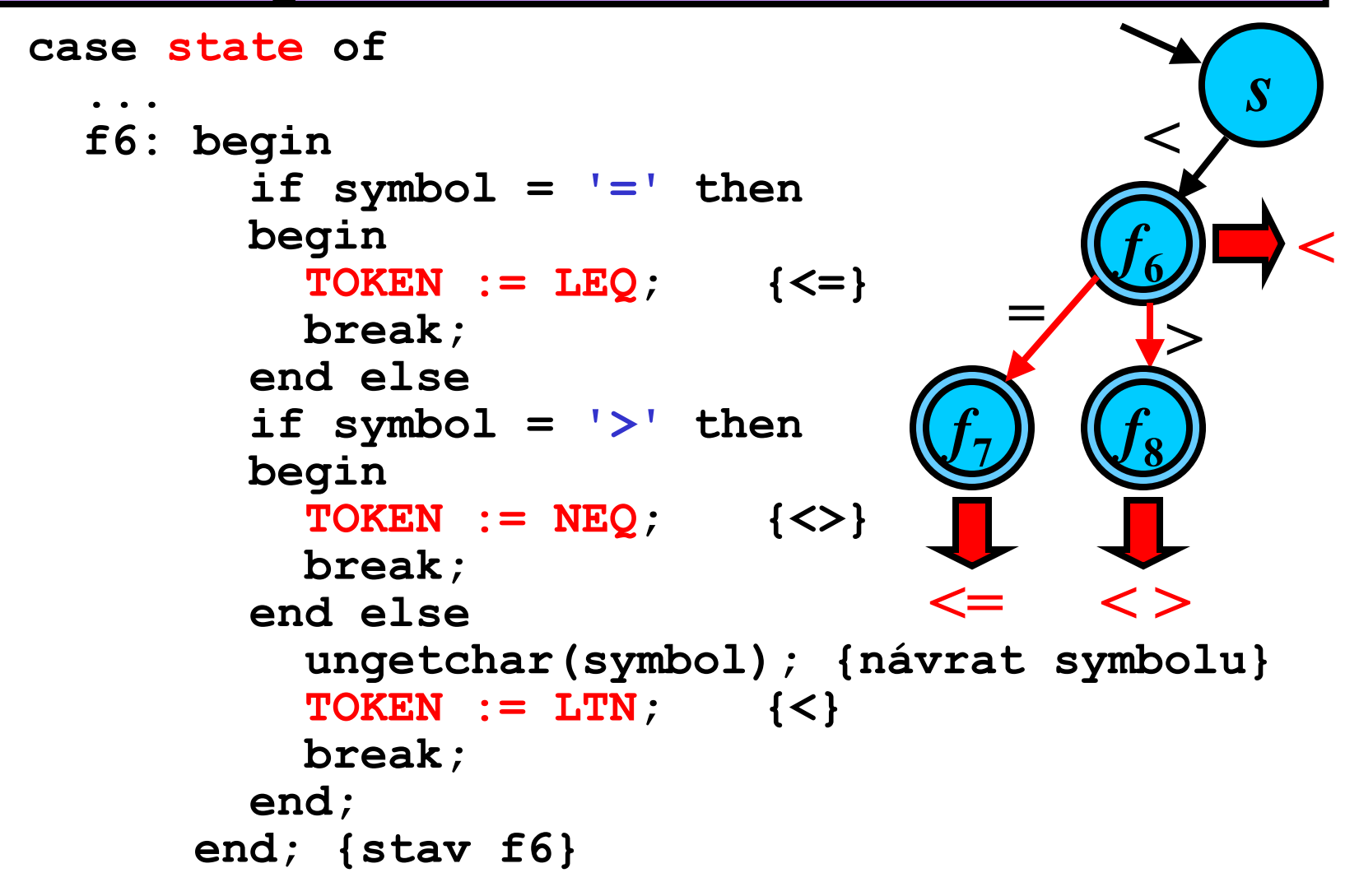

### Implementace DKA 10/10

#### case state of

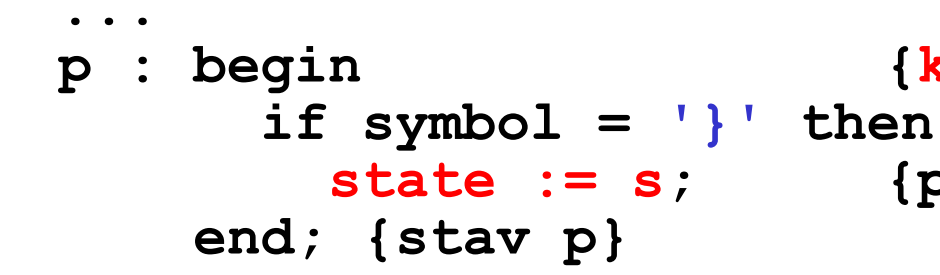

 $\{komentař\}$ state := s; {počáteční stav}

until  $EOF;$ 

 $\bullet\quad\bullet\quad\bullet$ 

end;

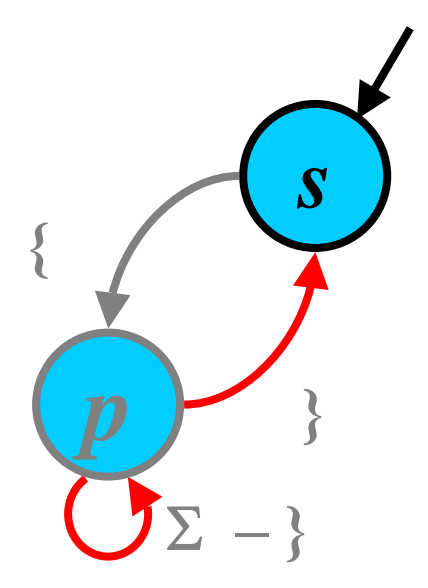

### Tokeny v praxi

• Tokeny reprezentují každý lexém ze zdrojového programu jednotně. Obecně tvar tokenu je:

**[type, attribute]**

**1)** Atributy tokenu mohou být rozdílné:

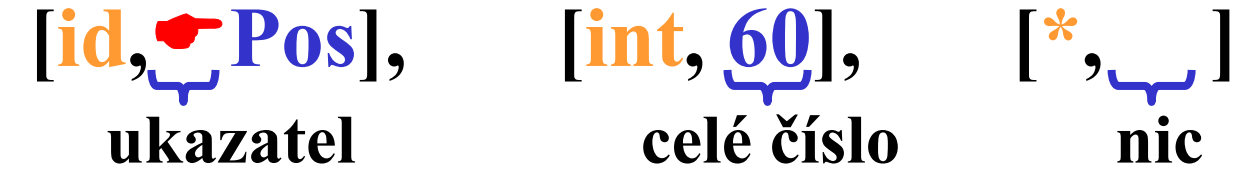

**2)** Atributy tokenu mají stejný typ:

**[1, 2], [2, 3], [3, 1]**

**Pozn.:** V praxi se používají většinou rozdílné atributy.

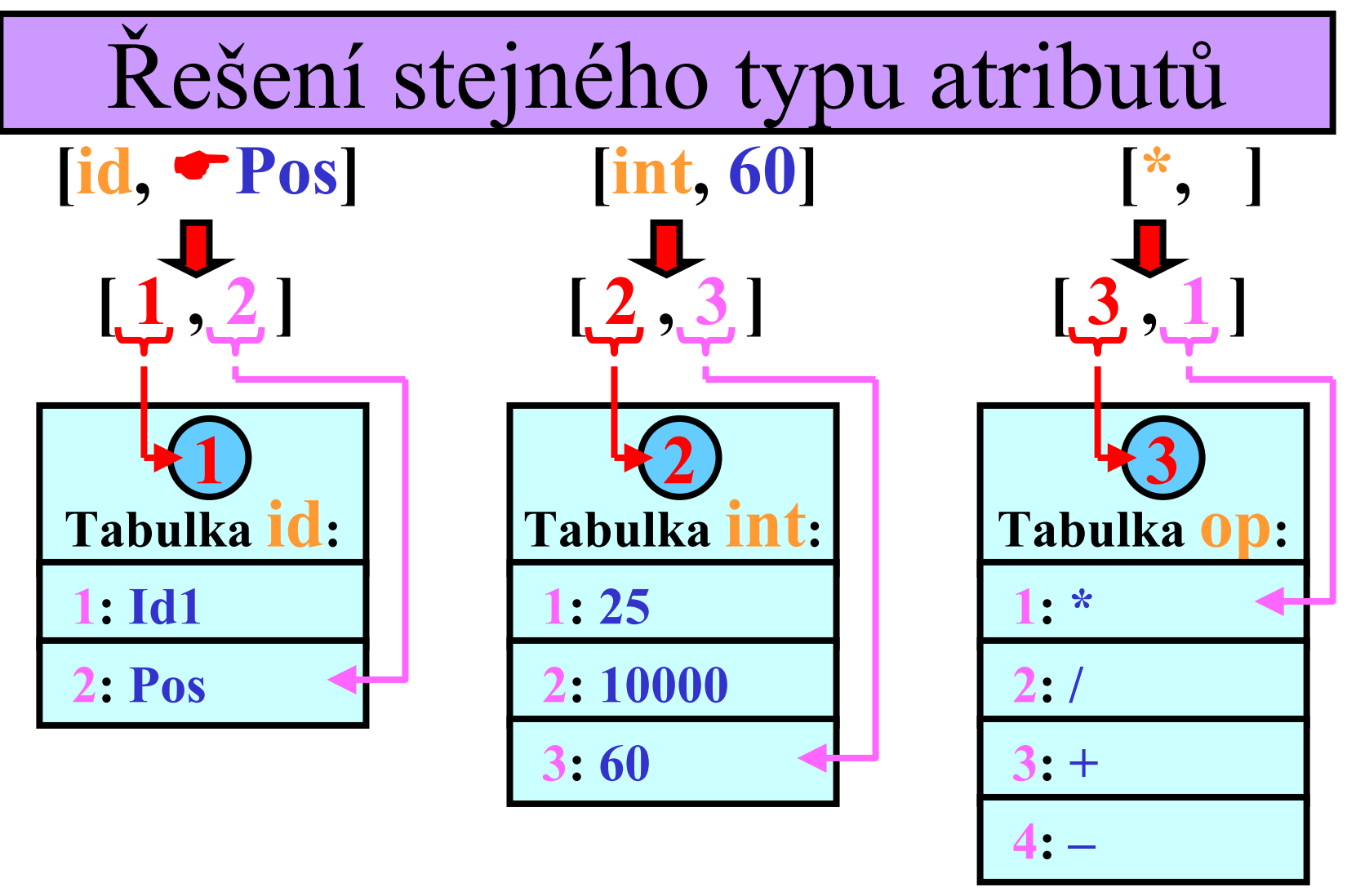

Uniformní forma tokenů: [1, 2]; [2, 3]; [3, 1] Homogenní struktura

22/35

### Identifikátory <sup>×</sup> Klíčová slova

**Otázka:** Jak rozlišit identifikátory od klíčových slov?

**if klíčové slovo**× **ifj identifikátor**

(Tokeny mají stejný typ) **Odpověď:** Pomocí tabulky klíčových slov.

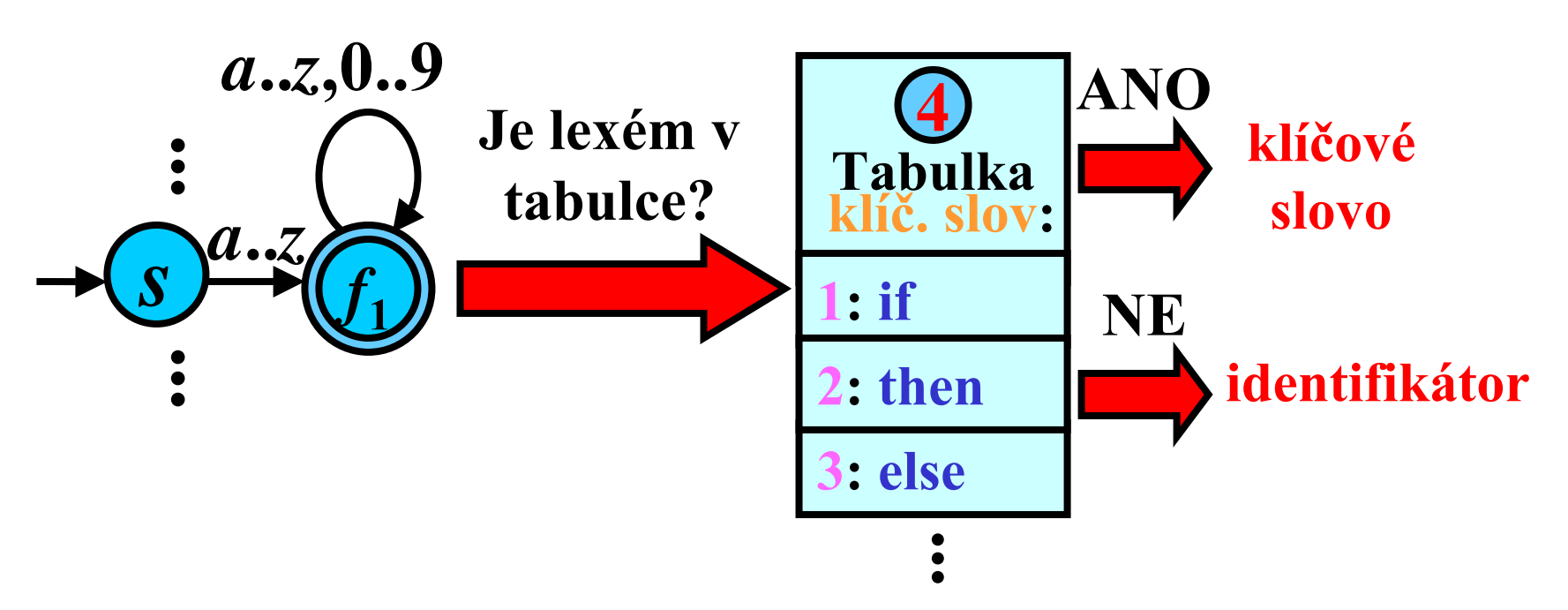

## Tabulka symbol ů (tabulka identif.)

### **Praktický problém:**

- **1) Krátký identifikátor:**
- Prázdná místa v pam ěti ( **-**)

**2) Dlouhý identifikátor:**

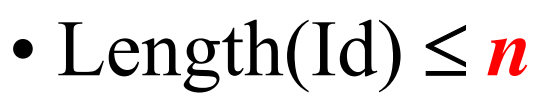

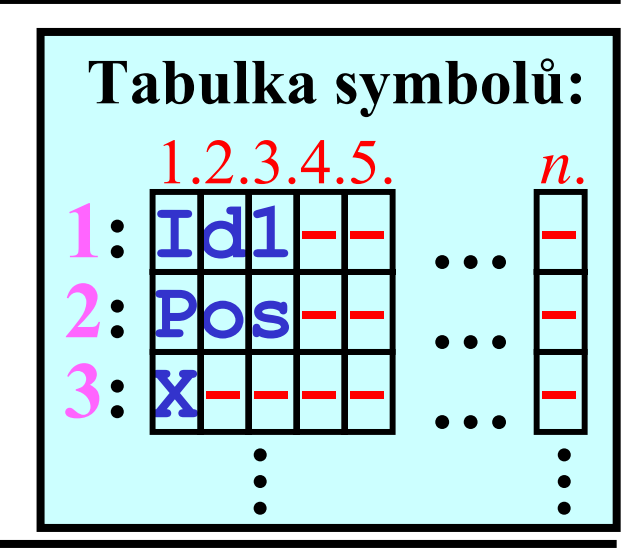

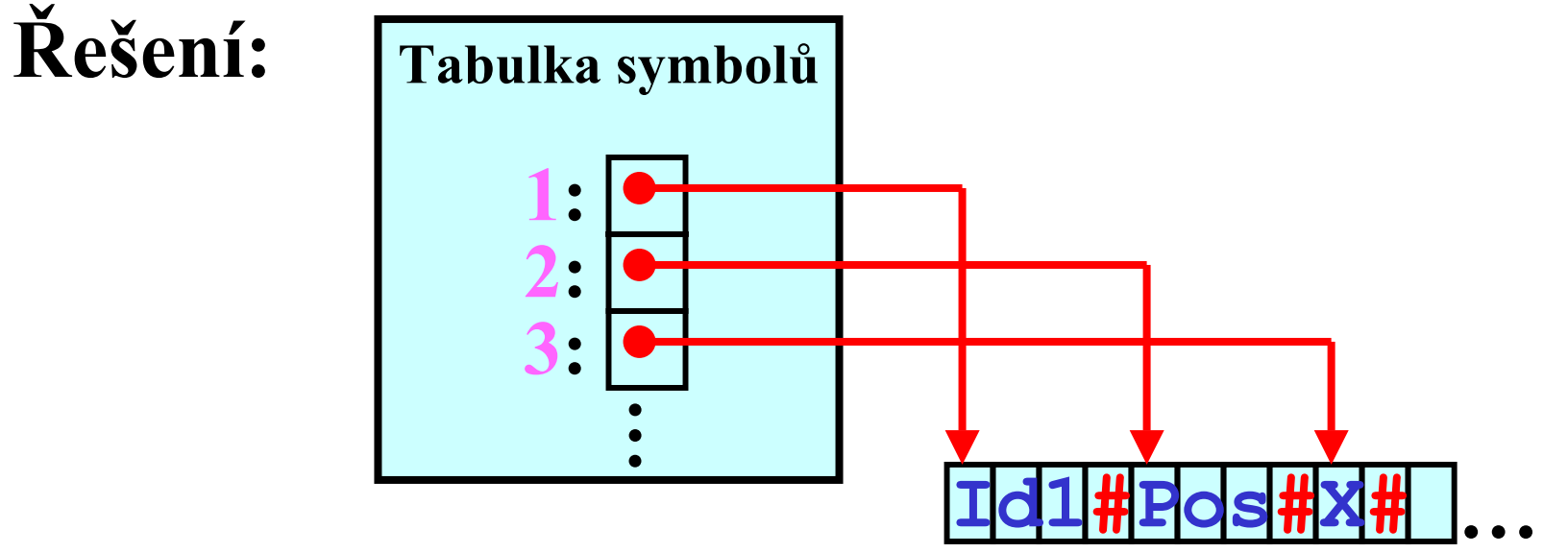

### Tabulka symbol ů: Struktura

- • Je pot řeba uchovávat různé typy informací o identifikátorech v tabulce symbol ů
	- **Prom ěnná :** jméno, typ, délka, …
	- **Konstanta :** typ a hodnota konstanty
	- **Procedura:** počet a typ jednotlivých parametrů **…**

### **Struktura tabulky symbol ů :**

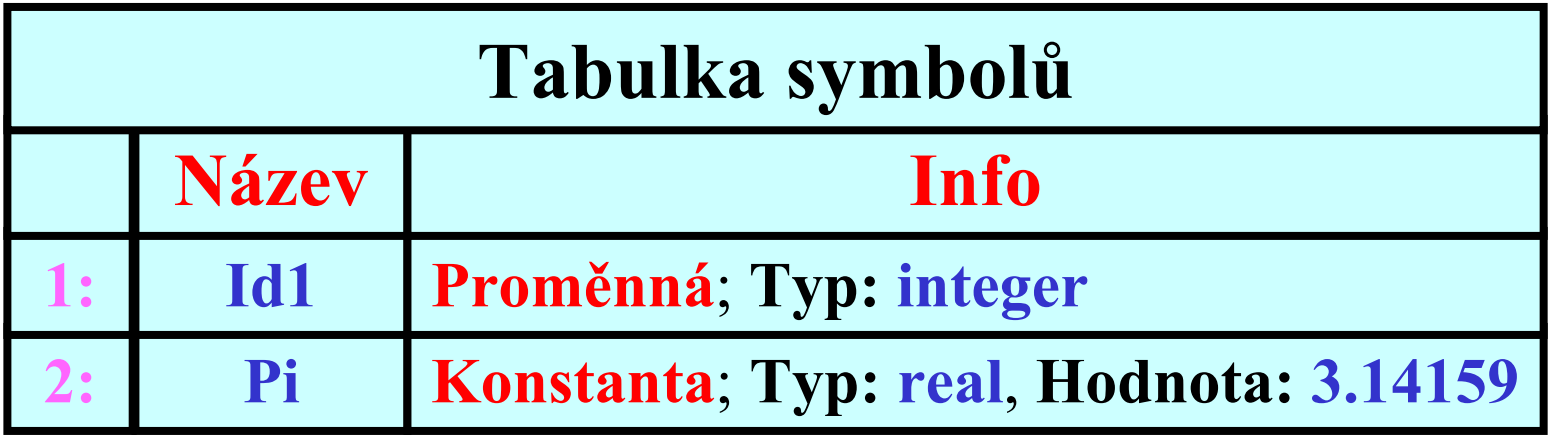

### Zásobníková struktura tabulky symbol ů

• **Problém:**

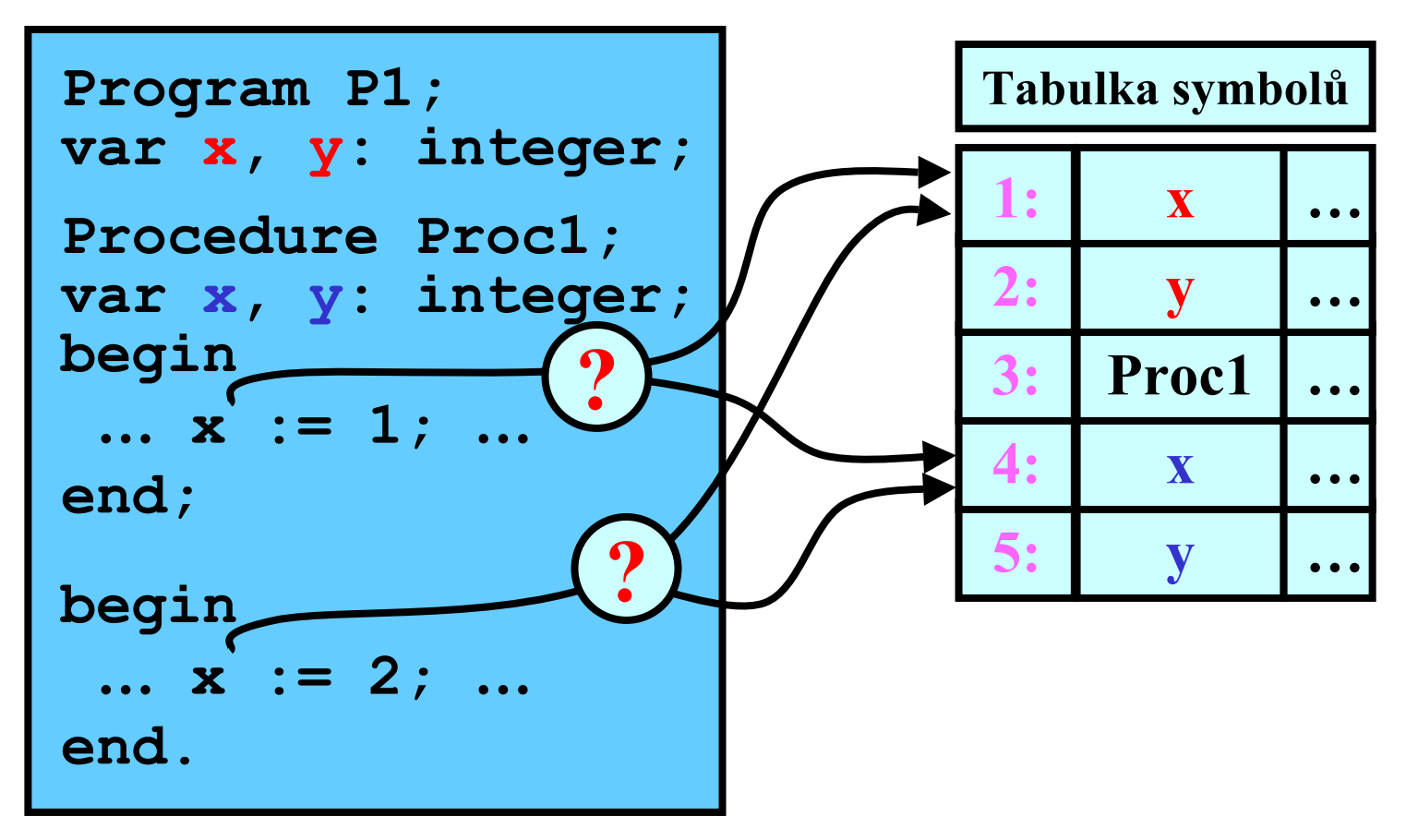

•**Řešení: Zásobníková struktura TS**

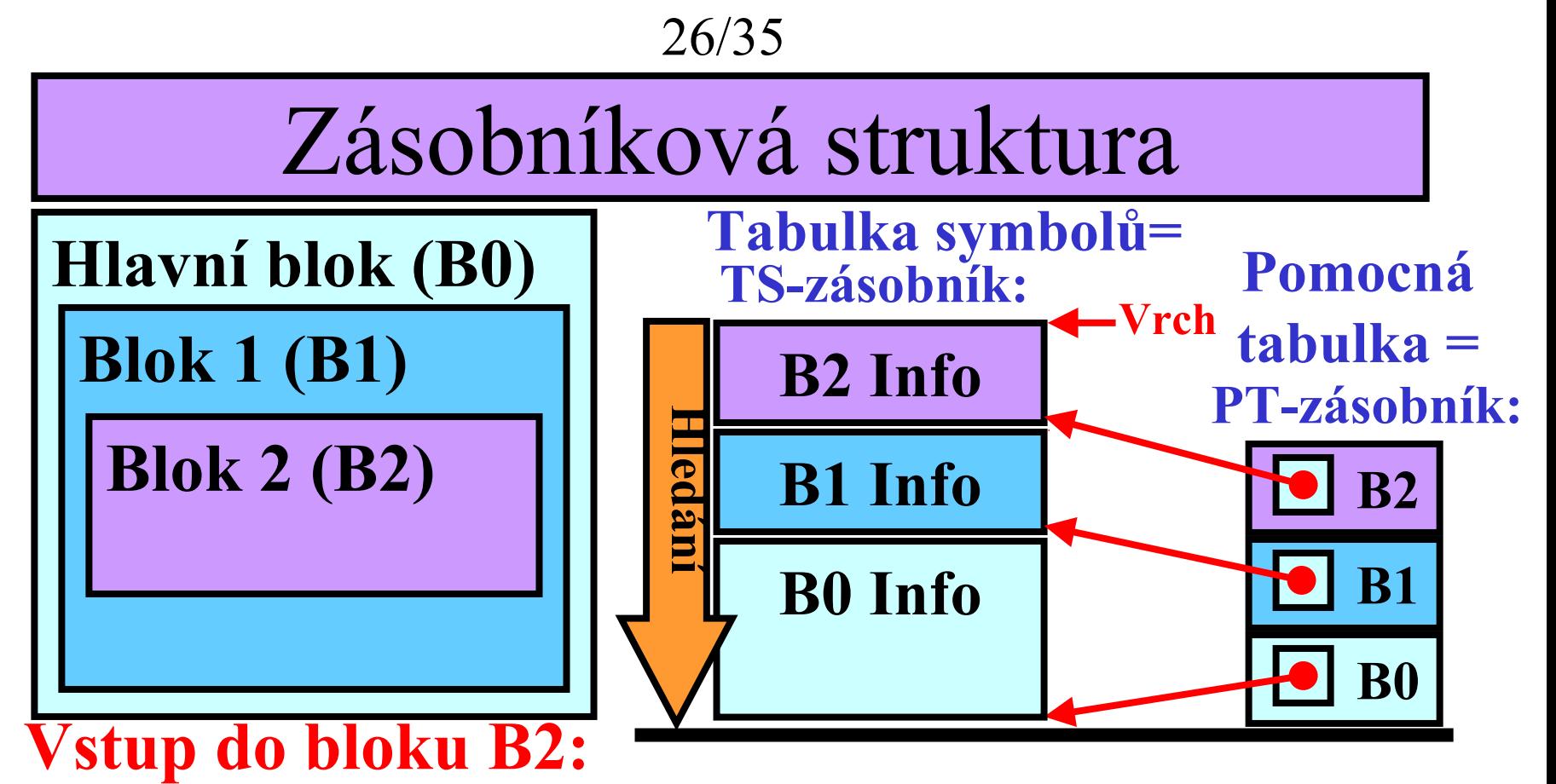

- Vlož ukazatel vrcholu TS-zásobníku na PT-zásobník**Výstup z bloku B2:**
- Vrchol B1 Info se stane vrcholem TS-zásobníku
- Odtraň B2-ukazatel z vrcholu PT-zásobníku **Hledání v tabulce symbolů:**
- Tabulku prohledávat z vrcholu směrem ke dnu zásobníku

### Zásobníková struktura: Příklad

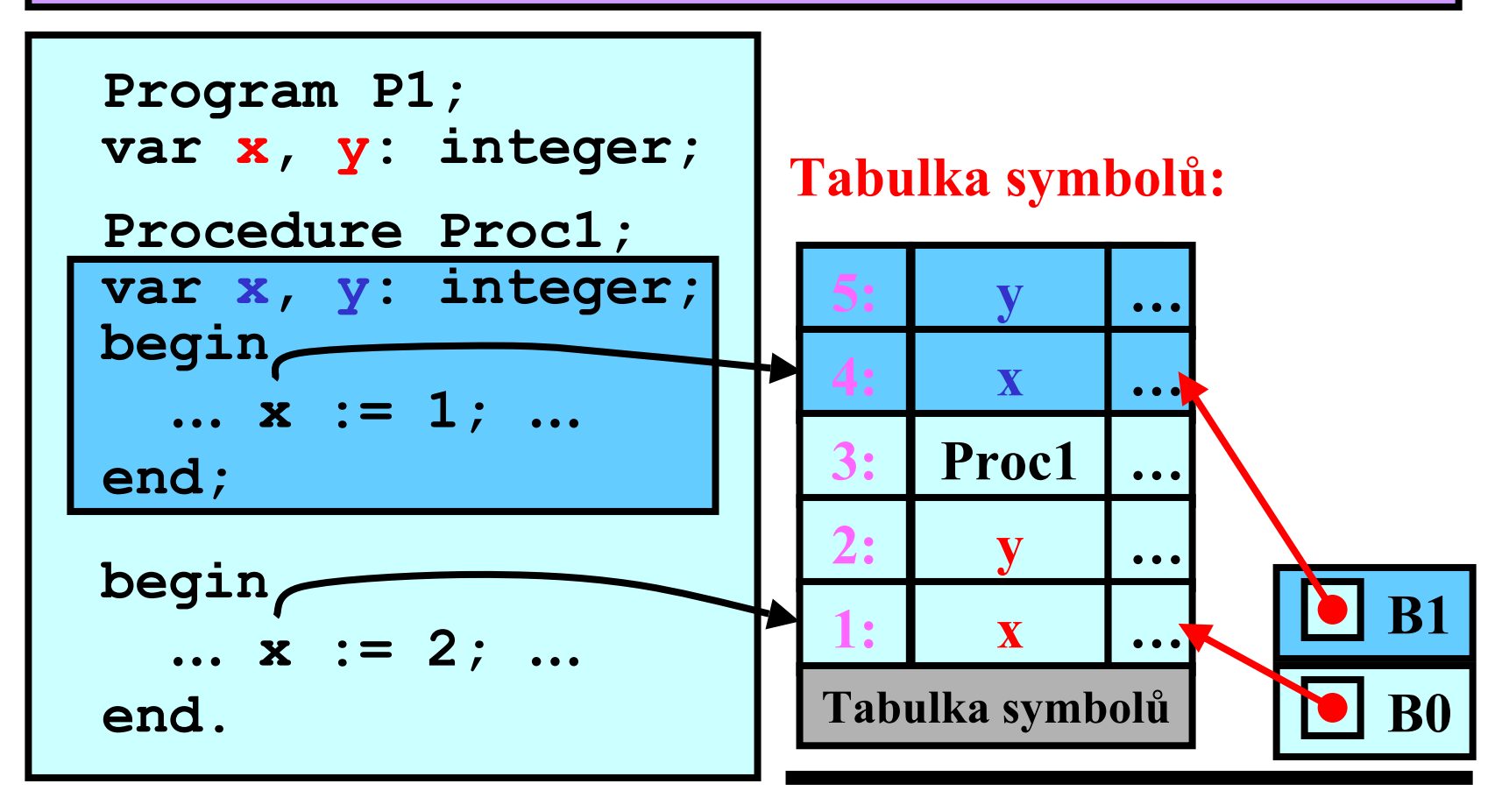

### LEX: Hlavní myšlenka

- Automatické vytvo ření **lexikálního analyzátoru** <sup>z</sup>**RV**
- Lex jako p řeklada č **×** Lex jako jazyk

**Illustrace:**

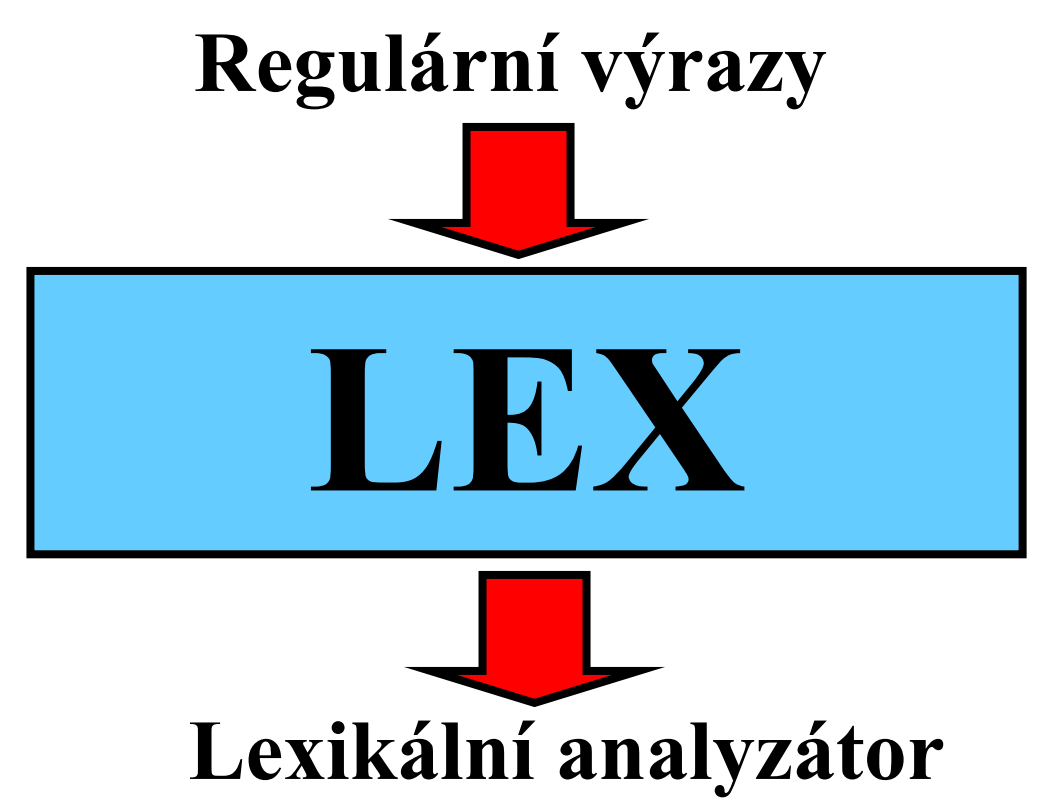

LEX: Fáze kompilace

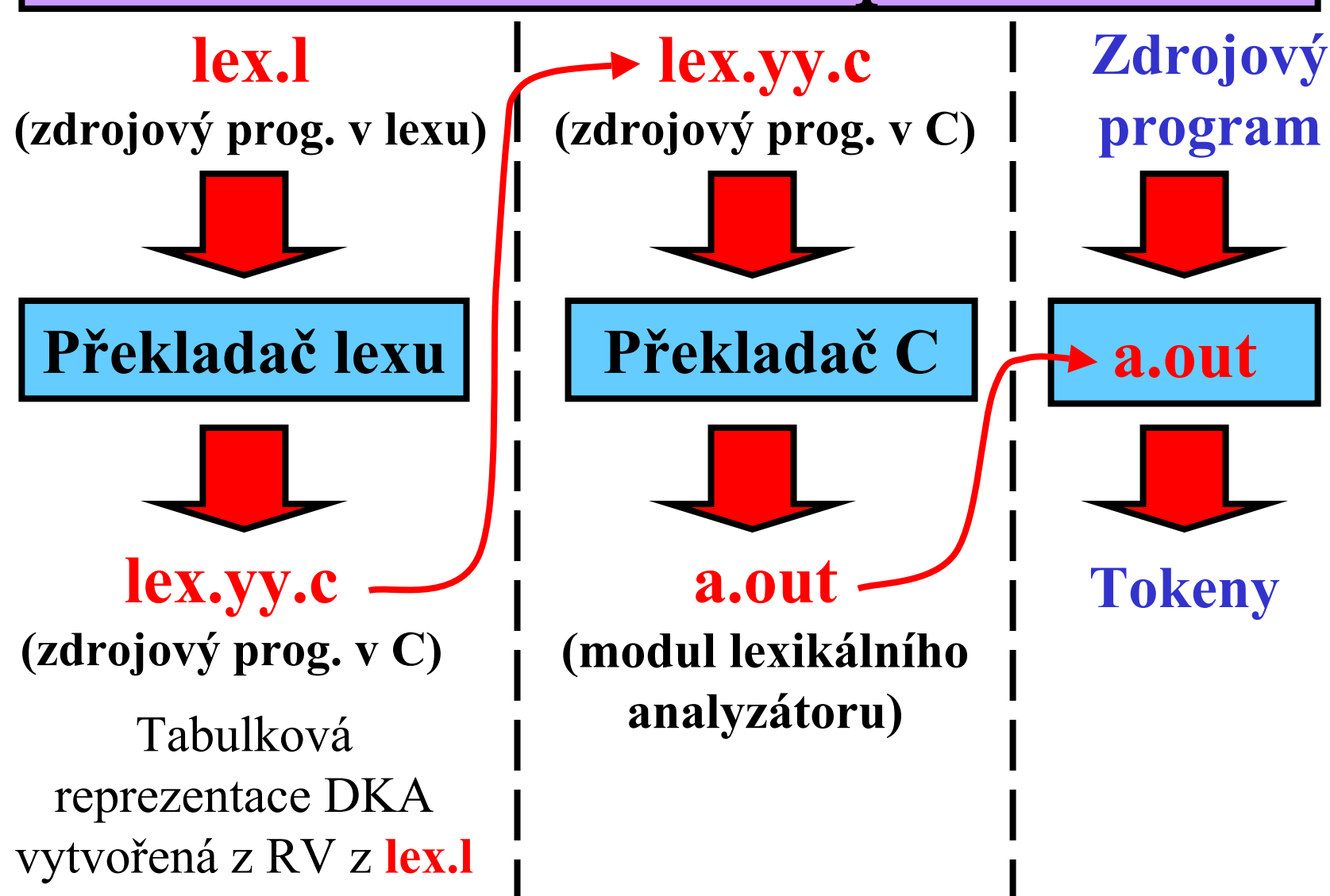

Struktura zdrojového programu v LEXu

**/\* Sekce I: Deklarace\*/**

**d 1,d 2, … ,d i**

**%% /\* Konec sekce I\*/**

**/\* Sekce II: P řekladová pravidla \*/**

 $\mathbf{r}_1$ ,  $\mathbf{r}_2$ , …,  $\mathbf{r}_j$ 

**%% /\* Konec sekce II\*/**

**/\* Sekce III: Pomocné procedury \*/**

**p 1,p 2, … ,p k**

### Základní regulární výrazy v LEXu

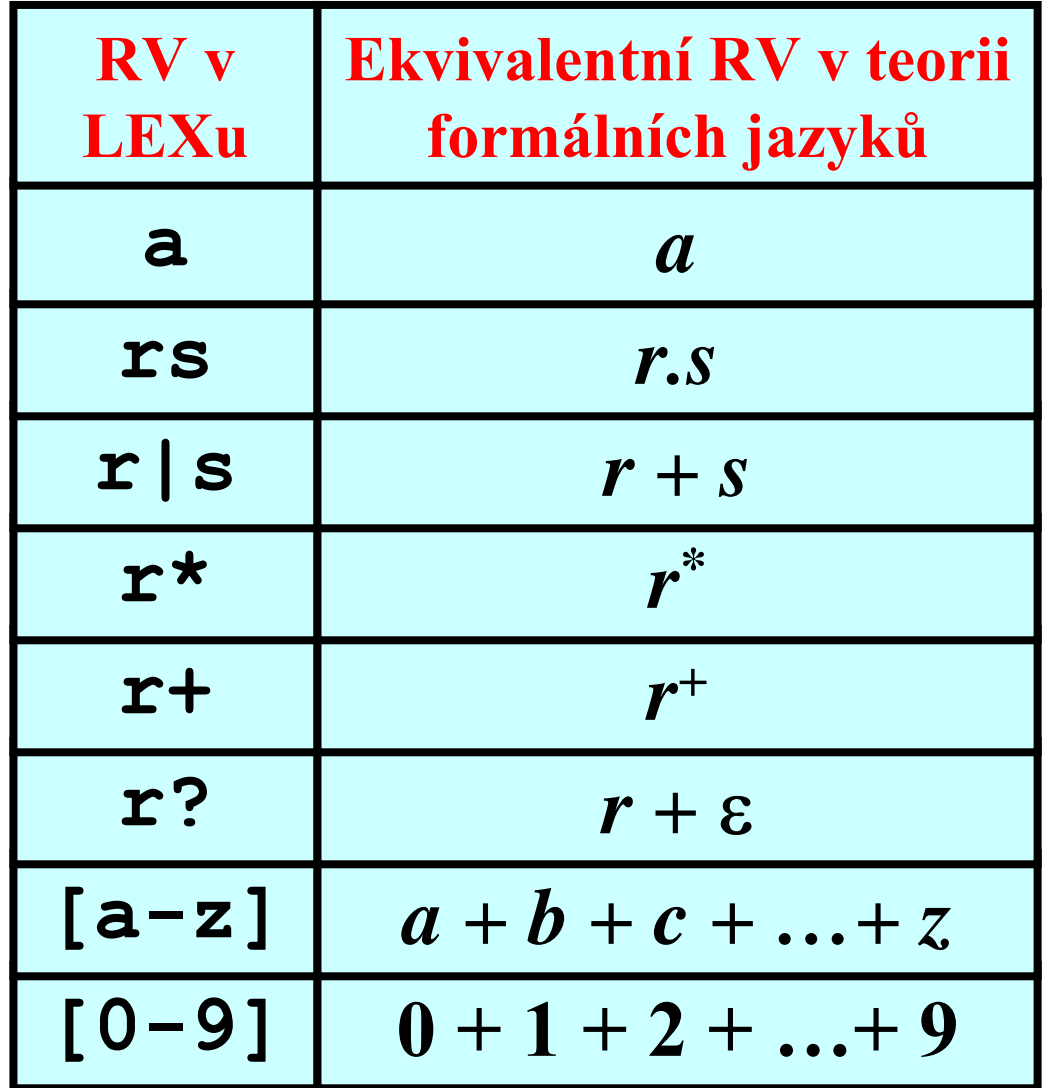

# Sekce I: Deklarace

**1)** Definice konstant = typů tokenů

**2)** Definice jsou založeny na RV <sup>a</sup> jsou ve tvaru:

**Nazev\_RV RV**

- **Nazev\_RV** reprezentuje **RV**
- **{Nazev\_RV}** je odkaz na regulární výraz
- **Nazev\_RV**, který může být použit v dalších RV.

### **Příklad:**

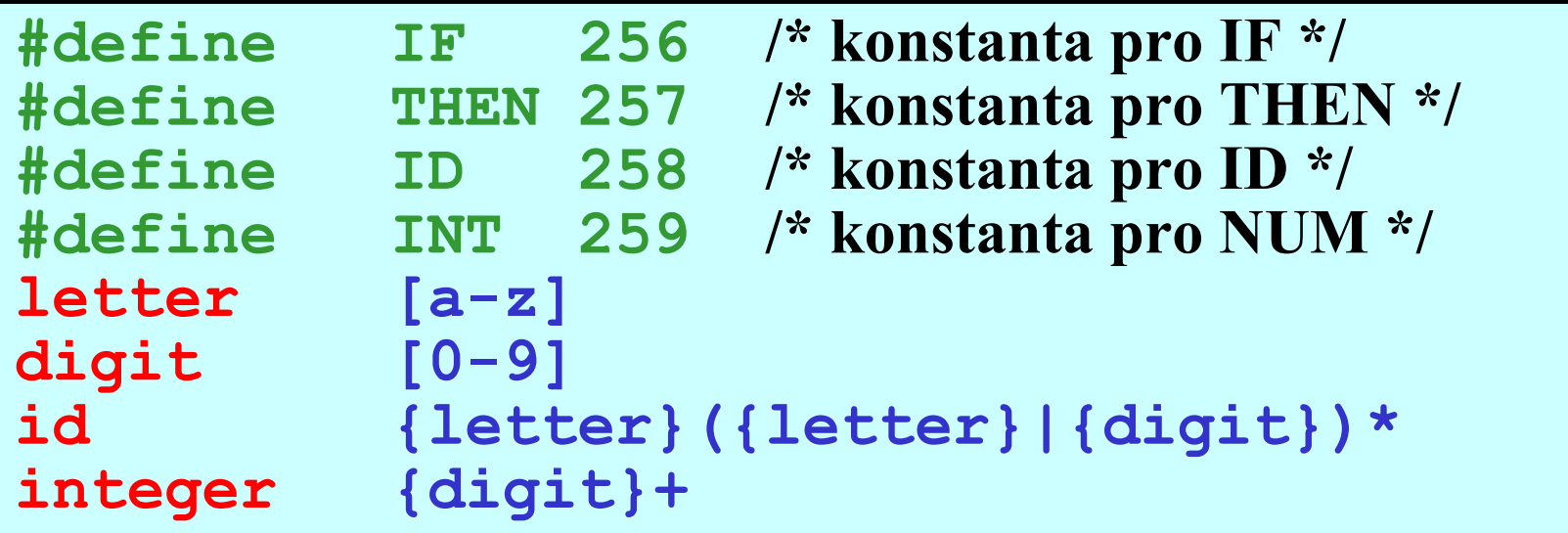

### Sekce II: Překladová pravidla

**Akce**

• Překla<u>dová pravidla jsou tvaru:</u>

**RV**

• **Akce** je podprogram, který je zavolán, pokud **RV** popisuje aktuální lexém

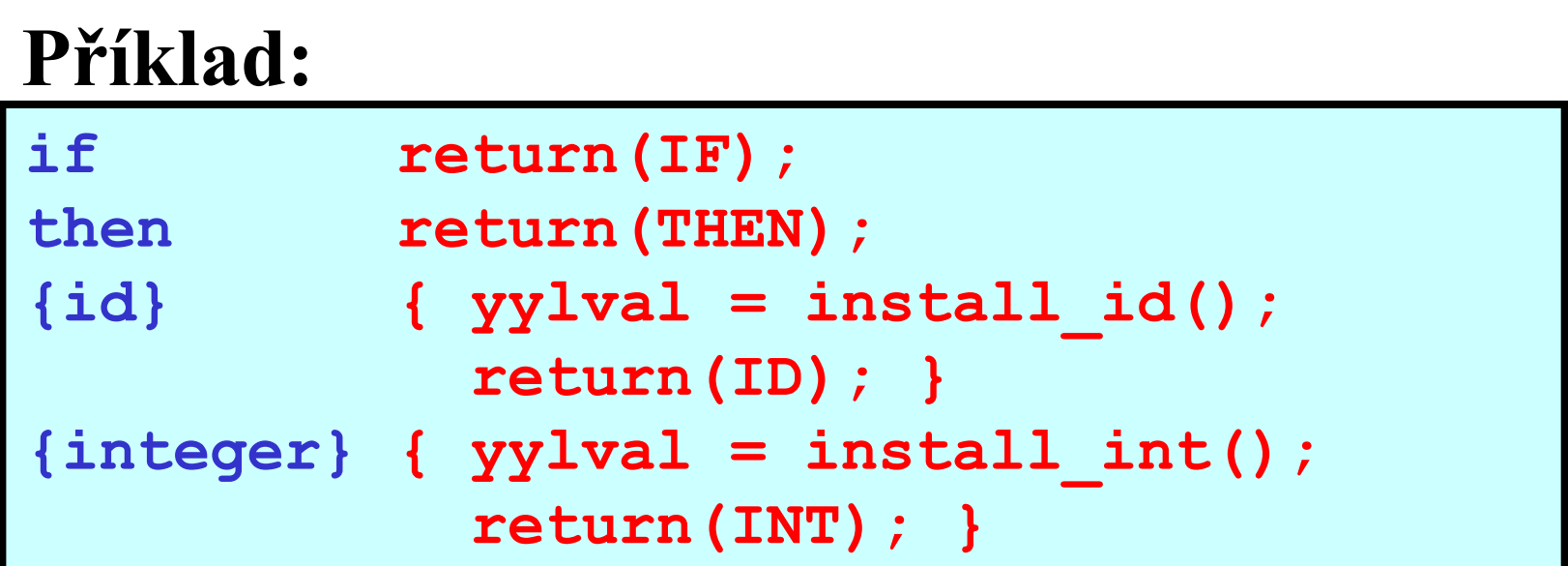

**yylval**: hodnota vrácená install\_id() = atribut tokenu

## Sekce III: Pomocné procedury

### • Pomocné procedury jsou potřeba pro překladová pravidla **Příklad:**

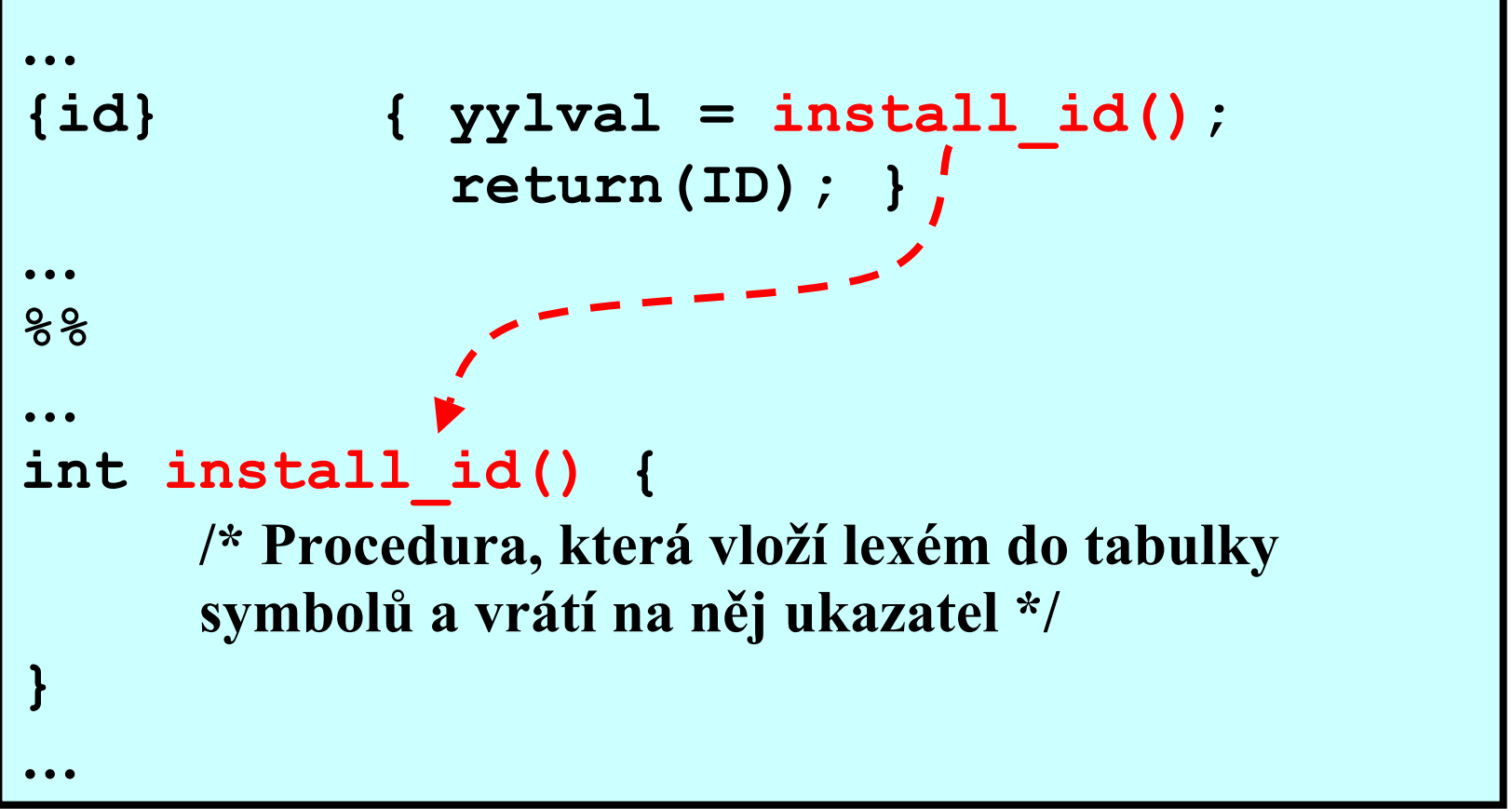

```
35/35
```
### Zdrojový program v LEXu

```
#define IF 256 /* konstanta pro IF */
#define THEN 257 /* konstanta pro THEN */
#define ID 258 /* konstanta pro ID */
#define INT 259 /* konstanta pro NUM
*
/
int yylval; /* yylval je viditelná pro parser */
letter [a-z]
digit [0-9]
id{letter}({letter}|{digit})*
integer
          {digit}+
%%if return(IF);
then return(THEN);
\{id\} \{yy1val = installid();return(ID);}
\{inter{interval} = install int();return(INT);}
%%int install_id()
{ … 
}
int install_int()
{ … 
}
```